## estpassport Q&A

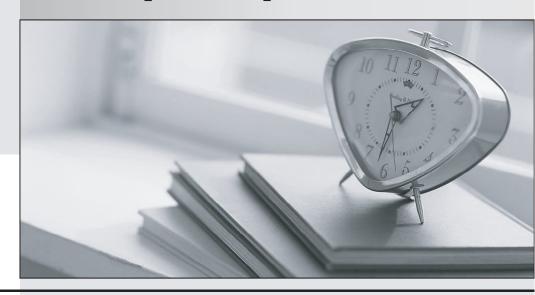

La meilleure qualité le meilleur service

http://www.testpassport.fr Service de mise à jour gratuit pendant un an **Exam** : MB6-206

Title : Axapta 3.0 Installation &

Configuration

Version: DEMO

1. Which of the following statements are true statements about the use of the Microsoft Axapta database

wizard?

A. The Microsoft Axapta database wizard is installed on each client and can be called directly.

B. The Microsoft Axapta database wizard creates a user that you have specified for the database.

C. The Microsoft Axapta database wizard creates the user bmssa along with the user that you have

specified for the database.

D. The Microsoft Axapta database wizard automatically assigns system administrator rights to the user

that you have specified.

Answer: B

2. Which of the following Network Protocols does Microsoft Axapta use for transmitting AOCP data

packets between Microsoft Axapta Clients and Microsoft Axapta Object Servers in a 3-tier environment?

A. IPX/SPX

B. ICMP

C. TCP/IP

D. VoIP

Answer: C

3. Margie, the Senior Consultant, has been asked to conduct a site review on a customer Microsoft

Axapta Margie, the Senior Consultant, has been asked to conduct a site review on a customer Microsoft

Axapta installation. Margie finds several issues in regard to a lack of redundancy in the current

infrastructure. Given the following description of the customer network, in what units should the customer

invest in order to have the highest availability and still keep the cost at a minimum Infrastructure

description: All servers are dedicated to perform one task, all servers are equipped with 100 Mbps

Network Interface Cards (NIC), and all servers are connected to a 100 Mbps switch. All servers are

located on the same subnet. All Microsoft Axapta clients run in 3-tier thin mode.

A. One extra NIC in all AOS servers

B. One extra NIC in all servers, except AOS servers

C. An additional switch

D. Two additional switches

2/8

Answer: BC

4. During the installation of Microsoft Axapta Server V.3.0, what are the minimum software requirements?

A. Internet Information Server v 4.0 or higher

B. Microsoft Office XP or higher

C. Internet Explorer v 5.0 or higher

D. Windows NT 4.0 Server

Answer: C

5. Your company has required two new servers. These servers are to be used to run Microsoft Axapta

Object Servers. You are asked, as your company Microsoft Axapta Object Server professional, to make a

Servers.decision on which RAID subsystem they should implement in the two servers. Taking into

consideration performance and cost, please choose the best of the below options.

A. Raid 5

B. Raid 0+1

C. Raid 1

D. Raid 0

Answer: C

6. When using Microsoft Axapta, what is the recommended network library to use with Microsoft SQL

server?

A TCP/IP

B. NWlink IPX/SPX

C. Named Pipes

D. Multi-protocol

Answer: A

7. Simon, the System Implementer, is preparing to create a new Microsoft SQL Server database to use

with Microsoft Axapta. Which option represents how Simon should configure the primary data file and

transaction logs?

A. Place them on the same disk and as small as possible to conserve disk space.

B. Place them on different disk sets with data sized to hold at least one year worth of data.

C. Place them on the same disk using the default size provided by Microsoft SQL Server.

D. Place them on the same disk with the same sizes.

Answer: B

8. Which of the following letter combinations should always be a part of the Microsoft SQL Server collation

set for the Microsoft Axapta database?

A. Accent Insensitive (AI)

B. Case Insensitive (CI)

C. Case Sensitive (CS)

D. Kana Sensitive (KS).

Answer: B

9. When using Microsoft SQL Server, which Server Role should you assign to the SQL Server login

created for the Microsoft Axapta database for maximum security in a production environment?

A. System Administrator

B. Security Administrator

C. No server roles, only database roles

D. Process Administrator.

Answer: C

10. When does Microsoft Axapta create the system tables?

A. They are only created on the first connection at application startup.

B. They are re-created on every new connection at application startup.

C. They are created at synchronization time or at application startup, if not found in the database.

D. The Microsoft Axapta system tables are automatically created when creating the database.

Answer: C

11. Where can you specify a location for the error log file used by Microsoft Axapta?

A. The Tools/options menu

B. The Axapta configuration utility

C. The SQL Administration form

D. The database log form.

Answer: B

12. A new user is reading about the installation of Microsoft Axapta in a 2-tier environment. The user

wants to be sure they understand which parts of Microsoft Axapta are required for the 2-tier installation.

They contact Simon, the System Implementer, to help clarify what is required. What does Simon tell them

are the Microsoft Axapta components required for the 2-tier installation?

A. Application

B. System DSN

C. Axapta Object Server

D. Client

Answer: AD

13. After installation of the Microsoft Axapta Active Directory schema extensions, Simon, the System

Implementer, needs to make the necessary changes to the current Microsoft Axapta installation to migrate

from a standard 3-tier thin client environment to an Active directory integrated environment. Where does

Simon need to make the necessary configuration changes?

A. To both the setting of all relevant AOS instances and to the Microsoft Axapta 3.0 client configuration.

B. Only to the setting of all relevant AOS instances.

C. Only to the Microsoft Axapta 3.0 client configuration.

D. No changes are necessary. The only requirement is the installation of the Active Directory schema

extensions.

Answer: A

14. In a 3-tier environment with separate database, file, and two AOS servers, the two AOS servers are

running one instance each, and together they form an AOS cluster. There is a combination of Rich and

Thin clients. The "CacheLookup" properties are set to "EntireTable" on the ZipCode table. All clients

access the ZipCode table when they start up. Where will the table cache be located for the 3-tier rich

clients and for the 3-tier thin clients?

A. 3-tier rich clients will hold a private cache of records used by the client. AOS will maintain a complete

cache of all records available in the zip code table.

B. 3-tier thin clients will hold a private cache of records used by the client. AOS will maintain a complete

cache of all records available in the zip code table.

C. 3-tier thin clients maintain a complete cache of all records available in the zip code table. The AOS

instance does not hold any cache for 3-tier thin clients.

D. 3-tier rich clients maintain a complete cache of all records available in the zip code table. The AOS

instance does not hold any cache for 3-tier rich clients.

Answer: BD

15. Margie, the Senior Consultant, has been contacted by a customer who needs help integrating their

current Microsoft Axapta installation into Active Directory. All Microsoft Axapta clients are running in

2-tier mode. What tasks must be done before Active Directory integration can take place at this customer

site?

A. From the Microsoft Axapta installation CDROM, run the AxAdSetup.exe setup program.

B. Run the Adprepare.exe program from the Microsoft Axapta installation CDROM.

C. Install and configure a Microsoft Axapta Object Server.

D. In the root of the AD tree, right click, and add the Microsoft Axapta Database and Microsoft Axapta

application.

Answer: AC

16. Simon, the System Implementer has added another instance to the company Microsoft Axapta Object

Server and defined a specific TCP/IP address and port number for the new instance. However, this new

instance will not start. What should Simon look for as a cause for this new instance failing to start?

A. The new AOS instance is using the same TCP/IP port number as an existing AOS instance.

B. It is not possible to run more than one AOS instance connected to the same application files.

C. As the AOS instances are set to use the same directory, they are trying to access the same Axapta

object cache file.

D. A user has previously logged on to the application using a 2-Tier connection.

Answer: A

17. Margie, the Senior Consultant, is helping Simon, the System Implementer, setup a new Microsoft

Axapta install for a company. This company plans to run Microsoft Axapta in a 3-tier environment for this

company. They have installed and configured all the necessary servers to run Microsoft Axapta (Object

Server, Database Server, and File Server). They have also completed the setup and configured the 2-tier

environment, and they are now configuring the first AOS instance, but the AOS instance will not start.

What is the MOST likely reason for this?

A. A user has previously logged on to the application using a 2-Tier connection.

B. The Windows Server environmental variable "path" does not include the folder structure of the Axapta

Server.

C. The AOS Service is running using the "Local system account."

D. The Object Server was installed as a user other than administrator.

Answer: C

18. Multiple AOS instances on a Microsoft Axapta Server have been configured to enable encryption to

ensure privacy of all data sent between the Client and the relevant AOS instances. In this scenario, which

of the following statements is correct?

A. It ensures that all communication between clients and all AOS instances is encrypted.

B. It ensures that only communication from server to client is encrypted.

C. It ensures that only communication from client to server is encrypted.

D. It ensures that all communication between clients and a specific AOS instance is encrypted.

Answer: D

19. The CFO of a company has asked Margie, the Senior Consultant, if encryption within Microsoft

Axapta is secure enough for their company. What is the highest level of encryption within Microsoft

Axapta?

A. RC4 encryption (128-bit key)

B. There is no encryption within Microsoft Axapta.

C. Encryption with a user-supplied key

D. 32 bit encryption

Answer: A

20. Margie, the Senior Consultant, has been contacted by a customer and asked to specify which

Microsoft Axapta installation milestones must be completed before a Microsoft Axapta 3-tier thin client

can access the data in the Microsoft Axapta database. Please choose the appropriate answer.

A. The Microsoft Axapta client, server, and application must be installed; all clients and servers must be

connected to the network.

B. The Microsoft Axapta client, server, and application must be installed; all clients and servers must be

connected to the network. A Microsoft Axapta DB must be created.

C. The Microsoft Axapta client, server, and application must be installed; all clients and servers must be

connected to the network. A Microsoft Axapta DB must be created and pre-synchronized using a 2-tier

client.

D. The Microsoft Axapta client, server, and application must be installed; all clients and servers must be

connected to the network. A Microsoft Axapta DB must be created and pre-synchronized using a 3-tier

rich client.

Answer: C